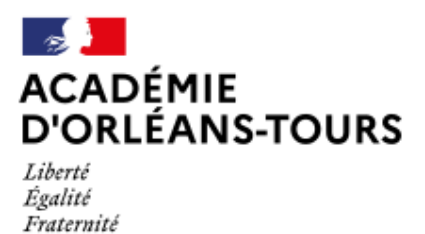

# **Considérations techniques**

- Ressources webradio - Bon à savoir ! -

Date de mise en ligne : jeudi 3 juin 2010

**Copyright © Webradio de l'académie d'Orléans-Tours - Tous droits réservés**

## **1. Connexion à Internet**

L'idéal est de pouvoir disposer d'une liaison SDSL (débits identiques en réception et en émission). À défaut, une ligne ADSL de bonne qualité est indispensable. Ce n'est pas tant le débit en réception qui est important que le débit en émission et la « latence » de la ligne. En effet, dans un contexte de webradio, la liaison ADSL est essentiellement utilisée pour émettre des informations, peu pour en recevoir. Une ligne longue, c'est-à-dire éloignée du point de raccordement au réseau, entrainera fréquemment un affaiblissement important du signal, d'où des débits potentiellement faibles et irréguliers, qui peuvent affecter la qualité sonore :

[-] il pourra s'avérer nécessaire de diffuser un signal très compressé pour s'adapter à un débit faible (prenons l'exemple - vécu - d'un concert donné par une chorale, qui a du être diffusé via un signal encodé en MP3 stéréo à 64 kbps : l'association du format et du débit a produit un signal suffisamment dégradé pour que sa piètre qualité soit aisément perçue sur les enceintes pourtant mauvaises d'un ordinateur portable !)

[-] si le débit est très fluctuant, et la latence importante, le flux webradio risque d'être « haché » (apparition de craquements très désagréables qui entrecoupent le son).

Comment déterminer la qualité de sa connexion à Internet ? Il suffit d'utiliser un testeur en ligne, par exemple celui de Degrouptest (**attention !** de la publicité évolutive est présente sur cet article, nous ne maîtrisons pas son contenu et déclinons toute responsabilité s'il s'avérait de nature à heurter votre sensibilité).

Ob[server les ch](http://www.degrouptest.com/test-debit.php)iffres de débit remontant (« *upload* »), qui s'exprime en kbps (kilo bits par seconde), et de « *ping* », mesuré en millisecondes. Pour une diffusion optimale via la webradio, un débit remontant de 256 kbps est souhaitable. Un ping faible est toujours préférable.

 **Note :** il faut, dans toute la mesure du possible, réaliser plusieurs mesures (si possible à une heure proche de celle à laquelle est prévue l'émission), et retenir la plus faible ou la moyenne des valeurs relevées, selon votre degré de prudence !

### **2. Tests d'émission et problématique du pare-feu**

Il est possible que la connexion internet du lieu depuis lequel sera diffusée l'émission de webradio soit filtrée par un pare-feu. Dans les établissements scolaires du second degré comme dans les écoles de l'académie d'ORLÉANS-TOURS, le pare-feu Amon ne posera aucun problème et ne s'opposera pas à la diffusion d'une émission de webradio.

Il convient néanmoins de s'assurer que l'émission ne sera pas entravée par un quelconque dispositif de filtrage. À cette fin, des flux de test sont disponibles aux adresses suivantes :

[-] http://radio.ac-orleans-tours.fr/test.ogg ;

[-] http://radio.ac-orleans-tours.fr/test.mp3.

M[erci de prendre en compte les paragrap](http://radio.ac-orleans-tours.fr/test.ogg)hes ci-dessous avant de réaliser les tests d'émissions.

# **3. Ordinateur servant à émettre le flux webradio**

Un ordinateur somme toute assez peu puissant est suffisant : une machine à base de processeur AMD Athlon ou Pentium 3 cadencés à 800 MHz et dotée de 256 Mo de mémoire vive suffit à émettre simultanément deux flux OGG et MP3 à 96 kbps (il s'agit néanmoins du minimum envisageable). Cela implique que les netbooks - les ultra-portables à faible coût qui fleurissent dans tous les rayons des enseignes qui vendent du matériel technologique - peuvent être utilisés sans soucis.

### **4. Mode de connexion au réseau local**

Une connexion filaire (câble ethernet à prise RJ45) est à privilégier.

En théorie, le WiFi, et même une connexion via les réseaux de téléphonie mobile via le protocole HSDPA (dont la dénomination commerciale est 3G+, ou 3,5G), pourraient être utilisés. Ceci permettrait d'envisager, en ayant recours à un ordinateur ultra-portable, de disposer d'un système de diffusion mobile (dans la limite du périmètre de la couverture WiFi / 3G+ ainsi que celle de l'autonomie de l'ordinateur).

Néanmoins, les réseaux WiFi sont fréquemment sujet à des variations de débit et de réactivité qui sont fonction de l'environnement immédiat (murs épais, en béton armé, etc.) Quant au réseaux 3G+, c'est leur couverture du territoire qui peut s'avérer problématique. De ce fait, il est impossible de dire, sans avoir réalisé un test préalable, que l'un ou l'autre sera réellement exploitable pour une diffusion webradio de qualité acceptable et régulière.

### **5. Logiciels pour diffuser une émission**

Nous avons qualifié des solutions libres et gratuites sous GNU/Linux (distribution Ubuntu) et gratuites sous Windows. La solution sous Ubuntu est plus complète et riche en fonctionnalités, la solution sous Windows est plus simple à mettre en oeuvre.

Les logiciels concernés sont :

[-] **sous Ubuntu, DarkIce / DarkSnow / Jack / MeterBridge** et éventuellement **Ardour** pour la gestion de l'enregistrement simultané des flux émis. C'est, et de loin, la solution la plus complète, la plus riche en possibilité, et la plus pérenne (les logiciels sont libres) ;

[-] **sous Windows, Edcast** est un logiciel libre à même de diffuser plusieurs flux de types différents simultanément ( attention ! il connaît quelques difficultés à émettre un flux MP3 monophonique, ce qui peut rendre son utilisation problématique avec des connexions Internet à faible débit) ;

[-] **sous Windows toujours, VLC**, un autre logiciel libre, est un lecteur multimédia léger et évolué (il prend en charge nombre de formats [sans av](http://webradio.tice.ac-orleans-tours.fr/eva/spip.php?article73)oir à installer de codec supplémentaire !) Il est également à même de diffuser vers un serveur de webradio aussi bien des fichiers locaux (y compris sous forme de liste de lecture) qu'un son capturé sur l'entrée ligne de l'ordinateur sur lequel il tourne (atttention ! VLC ne peut actuellement diffuser qu'un seul flux, au format OGG). VLC est certai[neme](http://www.videolan.org/vlc/)nt la solut[ion la p](http://fr.wikipedia.org/wiki/Codec)lus simple pour diffuser une émission de webradio.

La configuration de ces logiciels est décrite dans les *didacticiels* de la rubrique « Ressources webradio » de ce site.

Notez que l'accès au serveur de diffusion est protégé par un mot de passe. Pour l'obtenir, contactez webradio chez ac-orleans-tours.fr.

#### **6. Considérations sur la nature des flux à émettre**

Dans l'idéal, plusieurs flux de caractéristiques différents seront diffusés. Les flux que nous proposons et supportons sont de deux types :

[-] OGG/Vorbis (cf. Wikipedia). Il s'agit d'un format libre et ouvert, de haute qualité même à faible débit, dont l'utilisation doit être encouragée ;

[-] MP3 (cf. Wikipedia). Il s'agit d'un format proriétaire célèbre, dont le rapport volume de données / qualité sonore est désormais médiocr[e, mais qu](http://fr.wikipedia.org/wiki/Ogg)i présente néanmoins deux atouts :

- on peut considérer qu'il est « universellement » répandu, et donc tout internaute devrait être à même de le lire ;
- on pe[ut embarqu](http://fr.wikipedia.org/wiki/MPEG-1/2_Audio_Layer_3)er dans une page web un lecteur multimédia reposant sur la technologie propriétaire Adobe® Flash®, qui supporte le MP3. Il est ainsi possible à un internaute qui a installé le greffon Flash® pour son navigateur d'écouter une émission de webradio sans autre logiciel. Notez que ce mode d'écoute, bien que pratique, est quelque peu contraire à l'esprit de l'utilisation des flux webradio en particulier, et des ress[ources](http://get.adobe.com/fr/flashplayer/) [multimé](http://get.adobe.com/fr/flashplayer/)dia en général (cf. l'article sur les considérations philosophiques).

# **7. Considérations su[r les débits des](http://webradio.tice.ac-orleans-tours.fr/eva/spip.php?article66) flux à émettre**

Il faut garder à l'esprit que si la bande passante en émission est un critère fondamental pour la diffusion d'une émission de webradio, il faudra aussi tenir compte de la bande passante en réception, qui peut s'avérer être un facteur limitant pour certains auditeurs. En effet, il existe toujours des internautes qui n'ont d'autre choix que d'utiliser des connexions à Internet par RTC (Réseau Téléphonique Commuté, cf. Wikipedia), qui offrent un débit maximal en réception de 56 kbps (le débit en émission

 variant soufent entre 33,6 kbps - norme V90 - et 48 kbps - norme V92). Quant aux connexions ADSL, les moins performantes offrents généralement des débits en réception de 512 kbps [et environ](http://fr.wikipedia.org/wiki/R%C3%A9seau_t%C3%A9l%C3%A9phonique_commut%C3%A9) 128 kbps en émision.

D'un autre côté, il faut aussi avoir une idée de la qualité qu'on peut obtenir sur les flux, car le codage utilisé (que ce soit pour du MP3 ou de l'OGG/Vorbis) dégrade toujours la qualité sonore, de façon souvent peu perceptible, mais qui peut être remarquée et même s'avérer désagréable dans certains cas.

Ainsi :

[-] un flux OGG stéréo à 64 kbps sera acceptable (mais seulement acceptable !) pour tout type de son à diffuser : voix seule, voix multiples (débats), musique (concerts, etc.) Naturellement, la qualité est d'autant meilleure que le débit est élevé. Lorsqu'on ne souhaite ne diffuser que de la voix, un flux OGG monophonique à 32 kbps peut être utilisé ;

[-] un flux MP3 à 64 kbps ne devrait être envisagé qu'en monophonie, et pour la

diffusion de voix seules. Le minimum pour une diffusion stéréophonique est de 96 kbps.

Un tableau de recommandations sur le nombre, la nature et les débits des flux à émettre est donné dans l'article sur les considérations « organisationnelles ». Par défaut, la webradio propose 5 points de diffusion pré-définis (ce qui ne veut pas dire que tous doivent être « alimentés » simultanément) :

[-] http://radio.ac-orleans-tours.fr/direct.mp3. Ce point de diffusion est *indispensable* pour qu'un internaute [écoute un](http://webradio.tice.ac-orleans-tours.fr/eva/spip.php?article67#debits)e émission en direct depuis une page web ;

[-] [http://radio.ac-orleans-tours.fr/direct.og](http://webradio.tice.ac-orleans-tours.fr/eva/spip.php?article67#debits)g. Un internaute naviguant avec [Firefox \(version 3.5 ou ultérieure](http://webradio.tice.ac-orleans-tours.fr/eva/spip.php?article71)) peut directement écouter la radio via ce flux ;

[-] [http://radio.ac-orleans-tours.fr/direct-bd.o](http://radio.ac-orleans-tours.fr/direct.mp3)gg. Ce point de diffusion vise à permettre aux internautes ne disposant pa[s encore d](http://radio.ac-orleans-tours.fr/direct.ogg)'[une connexion internet à haut](http://radio.ac-orleans-tours.fr/direct.ogg) débit d'écouter la webradio dans des conditions raisonnables (seul le

format OGG permet une qualité acceptable à faible débit) ;

[-] http://radio.ac-orleans-tours.fr/direct-hd.mp3 et/ou http://radio.ac-orleans-tours.fr/direct-hd.ogg. Ces points de diffusion peuvent être utilisés, lorsque les conditions techniques sont réunies, pour émettre un son de « qualité CD » (appréciable lors de la retransmission de concerts). Rappelons qu'un flux OGG propose une qualité sensiblement su[périeure à celle d](http://radio.ac-orleans-tours.fr/direct-hd.mp3)'[un flux MP3 de même débi](http://radio.ac-orleans-tours.fr/direct-hd.mp3)t.

Attention ! En fonction des formats (norme MP3, OGG...) et des logiciels utilisés pour émettre les signaux, seules certaines combinaisons de réglages (nombre de canaux / fréquence d'échantillonage / débit) sont possibles. Ne pas les respecter peut amener le flux à connaître des problèmes d'émission ou de lecture par les auditeurs ! Merci de vous reporter à la FAQ pour en savoir plus (vous pouvez également consulter [http://www.mp3-tech.org/programmer/frame\\_header.html pour ce qui concerne le MP3 - attention, c](http://webradio.tice.ac-orleans-tours.fr/eva/spip.php?rubrique15)'[est assez](http://webradio.tice.ac-orleans-tours.fr/eva/spip.php?rubrique15)

technique !)

#### **[Ressources :](http://www.mp3-tech.org/programmer/frame_header.html)**

[-] comparatif qualitatif de codecs : http://cf2mweb.phpnet.org/comparatif\_audio/index.php (attention ! de la publicité évolutive est présente sur cet article, nous ne maîtrisons pas son contenu et déclinons toute responsabilité s'il s'avérait de nature à heurter votre sensibilité) ;

[-] généralités sur le Vorbis (y com[pris éléments de comparaison avec d](http://cf2mweb.phpnet.org/comparatif_audio/index.php)'[autres codecs\) :](http://cf2mweb.phpnet.org/comparatif_audio/index.php)

http://en.wikipedia.org/wiki/Vorbis;

[-] comparatif qualitatifs de codecs à 80 kbps :

http://forum.hardware.fr/hfr/VideoSon/Traitement-Audio/mp3-aac-ogg-sujet\_83820\_1.htm ;

[-] comparatif qualitatifs de codecs à 96 kbps :

[http://forum.hardware.fr/hfr/VideoS](http://en.wikipedia.org/wiki/Vorbis)on/Traitement-Audio/mp3-aac-ogg-sujet\_84950\_1.htm ;

[\[-\] comparatifs qualitatifs de codecs à 180 kbps :](http://forum.hardware.fr/hfr/VideoSon/Traitement-Audio/mp3-aac-ogg-sujet_83820_1.htm) http://www.hydrogenaudio.org/forums/index.php?showtopic=36465 (en anglais) ;

[\[-\] l](http://forum.hardware.fr/hfr/VideoSon/Traitement-Audio/mp3-aac-ogg-sujet_84950_1.htm)'audio expliquée sur « Comment ça marche » : http://www.commentcamarche.net/contents/audio/.

# **8. Considérations sur l[es lecteurs multimédias](http://www.commentcamarche.net/contents/audio/) à recommander aux auditeurs**

Faisons simple, efficace, performant, libre et gratuit : recommandons VLC ! Un guide d'utilisation est disponible dans les didacticiels de la rubrique « Ressources webradio » de ce site.

À noter que Firefox, depuis la version 3.5, permet nativement de lire l[es flu](http://www.videolan.org/vlc/)x O[GG aussi bien que](http://webradio.tice.ac-orleans-tours.fr/eva/spip.php?article47) MP3.

### **9. Mo[t de](http://www.mozilla-europe.org/fr/firefox/) passe pour diffuser**

Un mot de passe est nécessaire pour diffuser un flux vers le serveur de la webradio. Il change régulièrement et vous sera communiqué par la Mission TICE (merci de nous écrire à **webradio chez ac-orleans-tours.fr)**.

#### **Contrat Creative Commons**

Ce document, r©alisé par la *Mission Tice de l'acad©mie d'Orléans-Tours* est mis disposition selon les termes de la licence Creative Commons Paternit© - Pas d'Utilisation Commerciale - Partage des Conditions [Initiales à l](http://creativecommons.org/licenses/by-nc-sa/3.0/)'[Identique 3.0 Un](http://creativecommons.org/licenses/by-nc-sa/3.0/)ported.